### **1.** Introduction of Digital Marketing:

Introduction to Digital Marketing. DM opportunities , Digital Leadership

**2.** Digital Marketing Techniques: Introduction on digital marketing techniques seo ,sem,smm,smo etc.

#### **3.** Domain & hosting:

What is domain name? Domain name registration Hosting & types of hosting for website

#### **4.** Website Designing Guidelines:

Website design technology Html , CSS introduction Website structure .

#### **5.** Blogging (blogger.com):

How to create blog. How to enable meta tag description. How to create post How to optimize a post according to on page seo techniques.

### **6.** Creating Website (WordPress):

How to create free blog on wordpress.com How to create pages & menu How to create category How to create post How to optimize post according to on page seo techniques.

### **7.** Search Engine Optimization (SEO):

What is seo (search engine optimization)? How search engine works? Basic of seo techniques. Keyword research and analysis. On page seo in details. Off page seo in details.

Seo tools & report analysis.

### **8.** Google Analytics:

Introduction on Google analytics Google analytics tracking code setup to website Google analytics tracking code verification using Google tag assistant. Benefits of tracking and analyzing web data

Advantages of using Google analytics .

#### **9.** Google Webmaster Tools:

Verify your website to google webmaster tool Submit sitemap.xml file for indexing purpose Checking index status of submitted web pages.

## **10.** Digital Marketing Tools:

Introduction on Digital Marketing tools Content marketing tool social media marketing tool SEO tools(seo score ,website page speed test,sitemap.xml,robots.txt ) smo tools for facebook OG and twiter summary card website analytics tools.

## **11.** Social Media Marketing:

Facebook:- Creating Facebook Brand Page& Facebook Page Insights Analysis Groups creation Joining other groups Organic reach& Engagements Linkedin:- Creating custom profile URL for Linkedin Creating Groups & Joining other Groups Creating Company Brand Page Writing articles(Pulse)

Linkedin Connection & Degree network Twitter:- Creating custom URL for Twitter Profile Creating lists Follow, Tweet, retweet, like, comment, engagement Twitter analytics Google Plus:- Creating Profile & creating Groups & Joining other groups Writing posts/ articles. Mobile Marketing:- Whatsapp marketing

# **12.** Social Media Optimization:

Facebook open graph,twitter summary card and adding social media share , like button, follow and embedding social media videos and post to website.

## **13.** Social Media Analytics:

 Facebook page insights Twitter analytics Linkedin analytics Buffer.com online tool Google analytics for social media visitor analysis.

## **14.** Landing Page Techniques:

Mobile friendly test, website landing page loading speed optimization, conversion tracking code setup to landing pages.

## **15.** Google Adwords (PPC):

What is Pay Per Click (PPC)?

How does PPC work? Evolution of PPC Google AdWords

Importance & Benefits of PPC

RESEARCH AND BID MANAGEMENT ON GOOGLE ADWORDS

SETTING UP PPC CAMPAIGN ON GOOGLE ADWORDS

CRETING ADS ON GOOGLE ANDWORDS

Creating REPORT of campaign performance

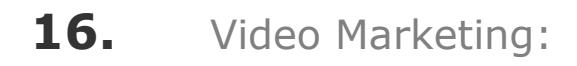

How to optimize your video while uploading on youtube.com How to create video campaign with bid strategy cpv

to promote your business and product consideration.

## **17.** Content Marketing:

Content research Content collection Content creation & modification Content distribution Analysis of result.

### **18.** Email Marketing:

Email campaign, list creation, email content design, analysis of result report.

#### **19.** Affiliate Marketing:

How to create affiliate account on amazon type ecommerce website How to embed there product on website and blog to earn commission.

### **20.** Lead Generation Techniques:

How to generate lead through content marketing , social media, search engine marketing

### **21.** Inbound Marketing:

What is inbound Marketing Inbound vs Outbound marketing Inbound marketing methodology

### **22.** Mobile Marketing (WhatsApp, Instagram etc)

### **23.** Freelance Technique Guidance:

What is freelance work?

How to find freelance work for social media , seo , content marketing

#### **24.** Trending # tag Marketing -:

Learn how to find the most powerful & trending hashtags ,

Researching highly-demanded traffic.

## **25.** Online Reputation Management:

What is ORM ?

Online Reputation Management Activitie

Content Management

Social Profile Management